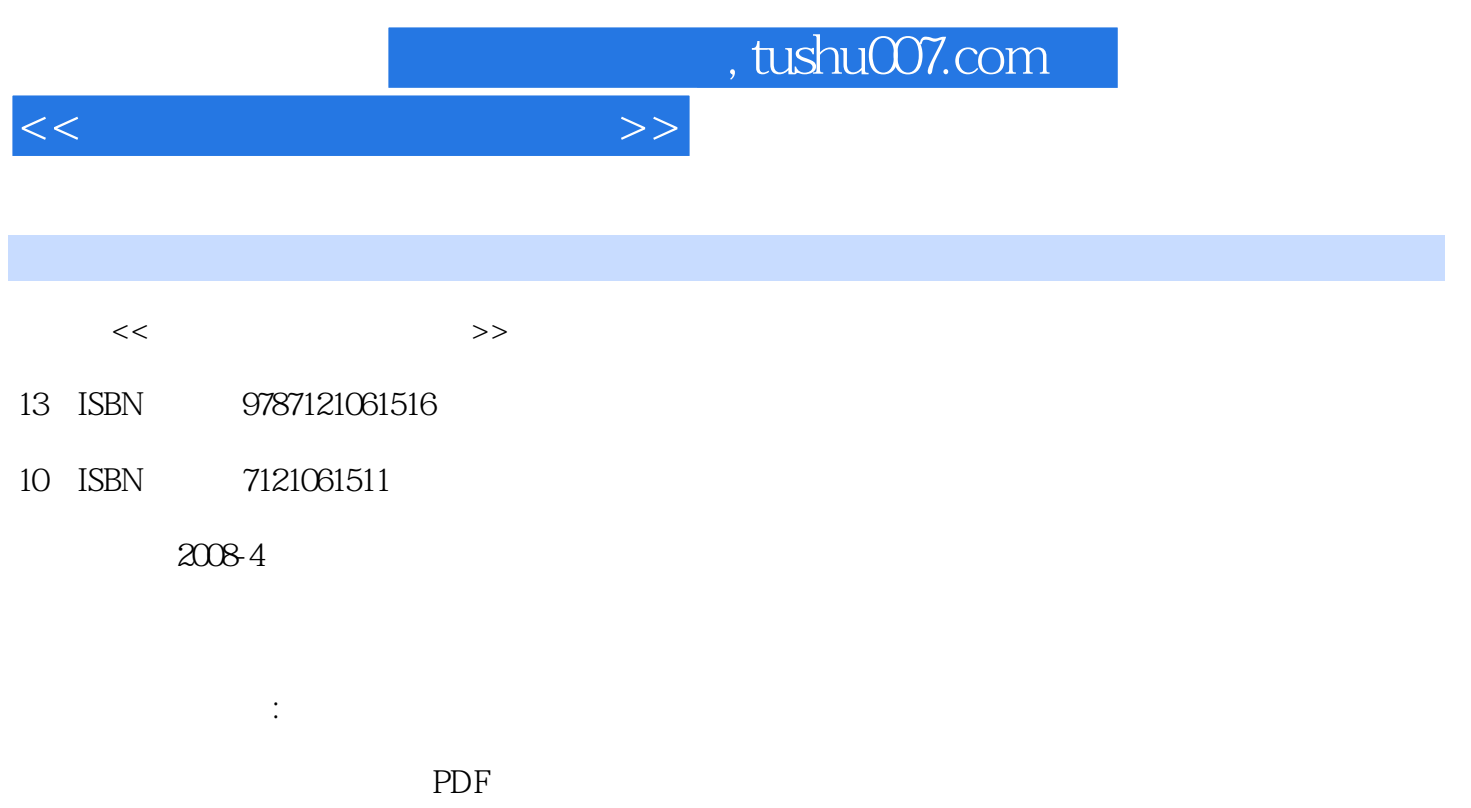

## 更多资源请访问:http://www.tushu007.com

, tushu007.com  $<<\frac{1}{2}$ 

 在基础入门篇中,系统地讲解了电脑办公的基础知识,汉字的录入方法与技巧,Word 2007文书编辑 PowerPoint 2007

, tushu007.com

 $<<\qquad \qquad \Longrightarrow$ 

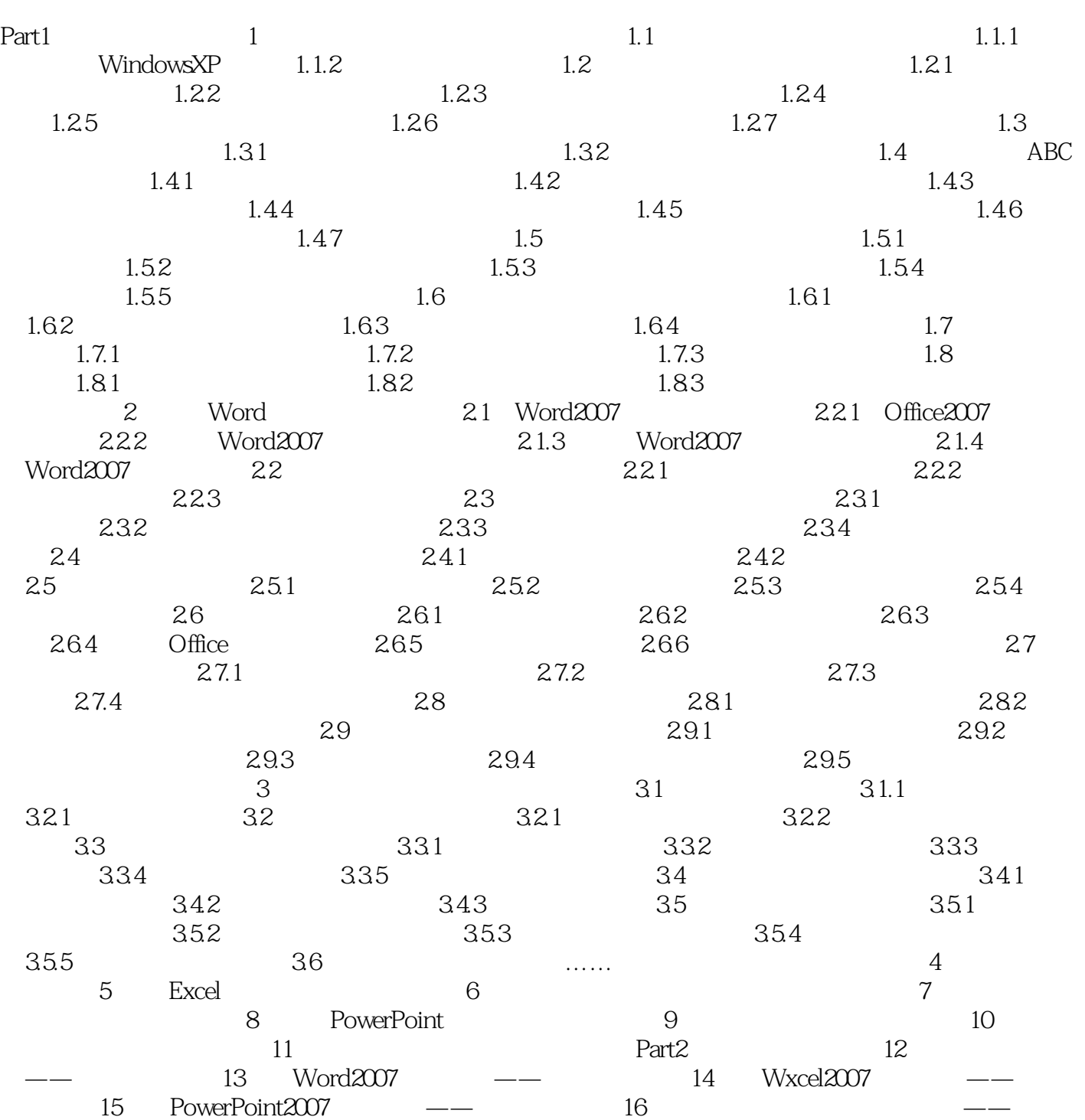

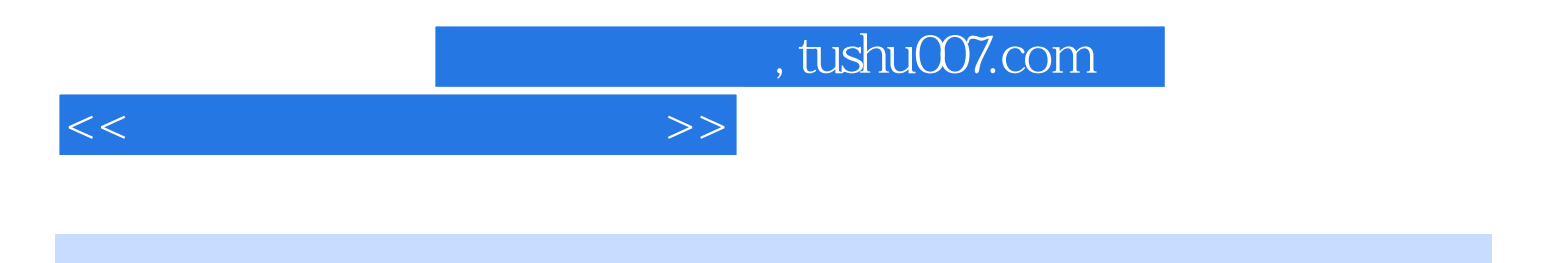

本站所提供下载的PDF图书仅提供预览和简介,请支持正版图书。

更多资源请访问:http://www.tushu007.com